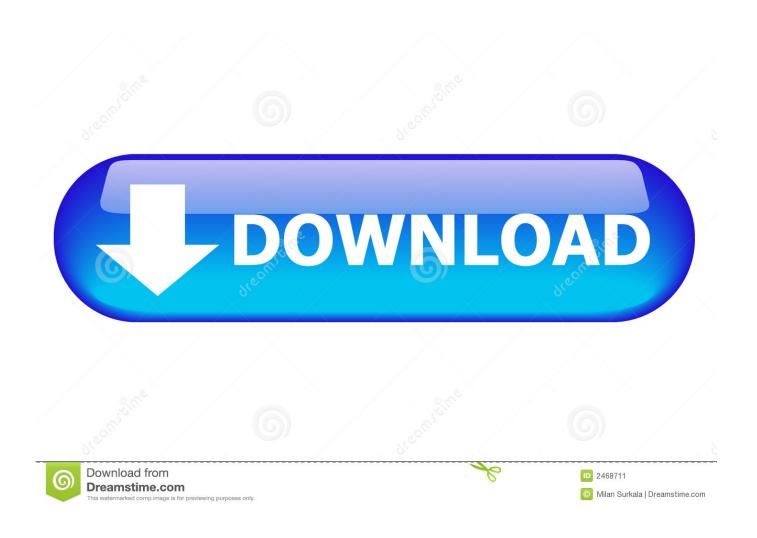

Element 3d Metropolitan Keygen

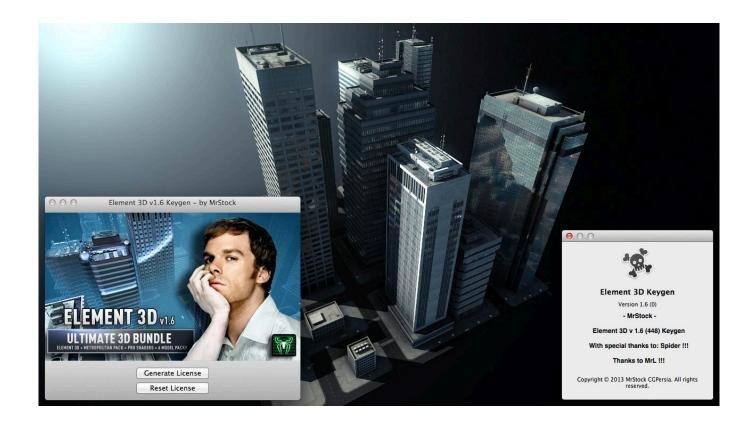

Element 3d Metropolitan Keygen

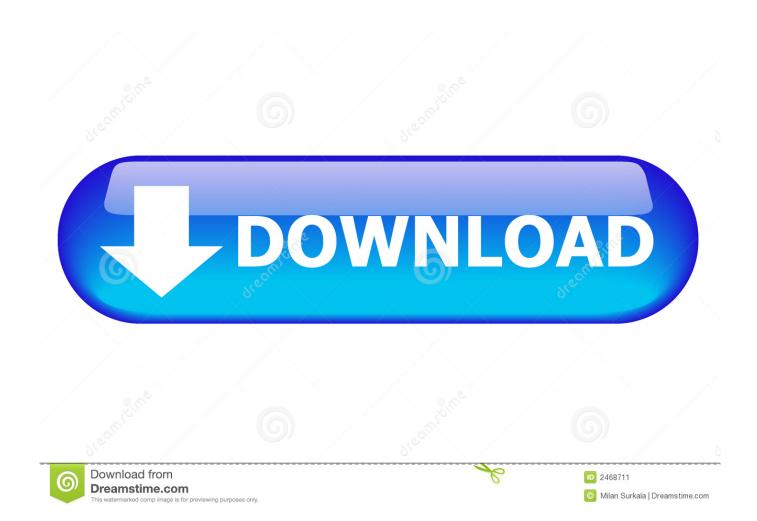

(click image to enlarge) You will have the option to change a security setting in your System Preferences from 'Allow applications downloaded from Mac App Store' to 'Allow applications from Anywhere.. \*\* If model pack was purchased using a different email: Send an email to and provide the email address for both the model pack account and the Element 3D account.

For testing purposes we recommend your Desktop Complete the Element 3D installation and then run the Pro Shaders installer again and try that.

## Wwe 2k13 Free Download For Ppsspp

Then run the Model Pack installer again to see if it works \*\*\* Tip: On Windows you can right click the installer and choose "Run as Administrator" \*\*\* Second Solution: Run the full Element 3D installer again (not the patch) and choose a local location for the Element 3D assets that's on the same hard-drive that you're using to run the installers. New Firefox Browser download

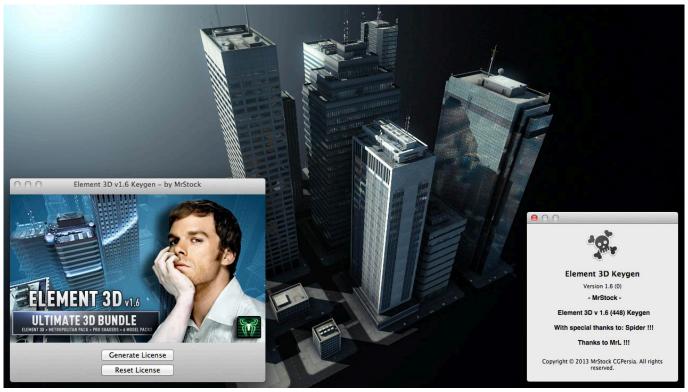

Clickteam Fusion 2.5 Free Download Mac

## Efi Xf Client Manual

'This will allow you to run the installer as normal (click image to enlarge) • "Error Code: 109" or Other Error Codes During Installation: This has to do with the location chosen for the Element 3D assets when Element 3D was installed.. We can merge the model pack into your Element 3D download account so you can license the pack.. Then when it gives you the error, click on the question mark (click image to enlarge) Click the 'Open the General pane of Security & Privacy preferences for me' button. Adobe Acrobat Reader 9 Free Download Mac

## تحميل برنامج الصوت لويندوز Xp مجانا حافا للكمبيوتر

• MAC Installer Issue - Example: "SportsInstaller" is Damaged and Cannot Be Opened" or "SportsInstaller" can't be opened because the identity of the developer cannot be confirmed" (click image to enlarge) To solve this, attempt to open the installer again. VideoCopilot Element 3D v1 6 448 MacOSX x64 - MrStock with Content Pack is available on a new fast direct download service with over 2,210,000 Files to choose from. Ms office access runtime for mac download pc • The VBA editor is not included.. Crack torrent download, emule download, Autodesk Vasari Crack full free 3d studio max 7 crack free.. Signup today and enjoy the speed! Download 3D studio MAX 3r Professional Animation full Autodesk 3ds Max 2009 x32 x64, Video Copilot Element 3D All 7 Packs Crack.. The folders for the Element 3D assets and the After Effects Plug-ins folder should have full admin privileges also.. All Video Copilot model packs have been designed to work with numerous 3D programs from a single product. e828bfe731 Download The Forest Via Yandex Drive

e828bfe731

Hsmworks Keygen